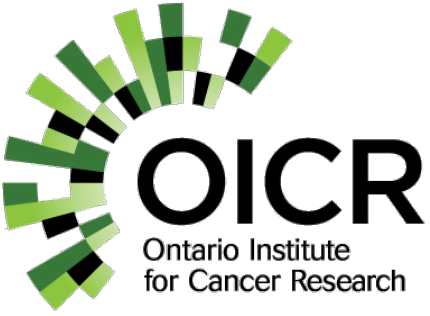

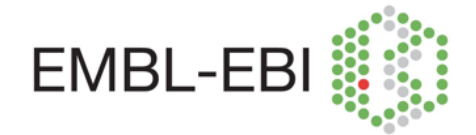

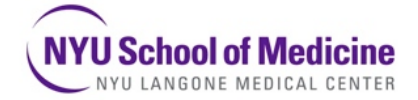

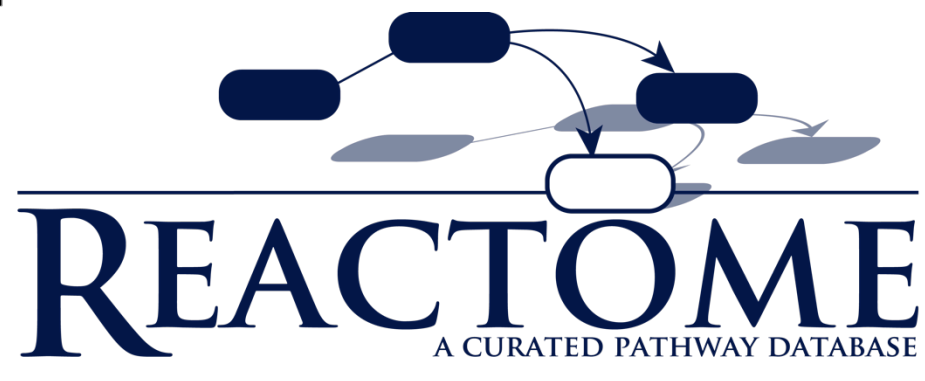

#### **Linking Biological Pathways and Networks to Disease**

#### **Robin Haw 7th September 2014 BioNetVisA Workshop/ECCB'14 ! !www.reactome.org**

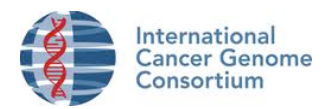

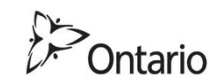

Ministry of Research and Innovation

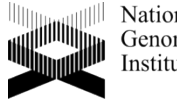

National Human Genome Research Institute

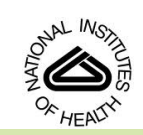

#### **What is Reactome?**

- Open source and open access pathway database
	- 1500+ pathway modules encompassing many areas of human biology
	- Expert authored, manually curated and peer-reviewed.
	- Every pathway is traceable to primary literature.
- Extensively cross-referenced to external bioinformatics databases.
- Computationally inferred pathways for 19 model organisms.
- Provides tools and datasets for browsing and visualizing pathway data.

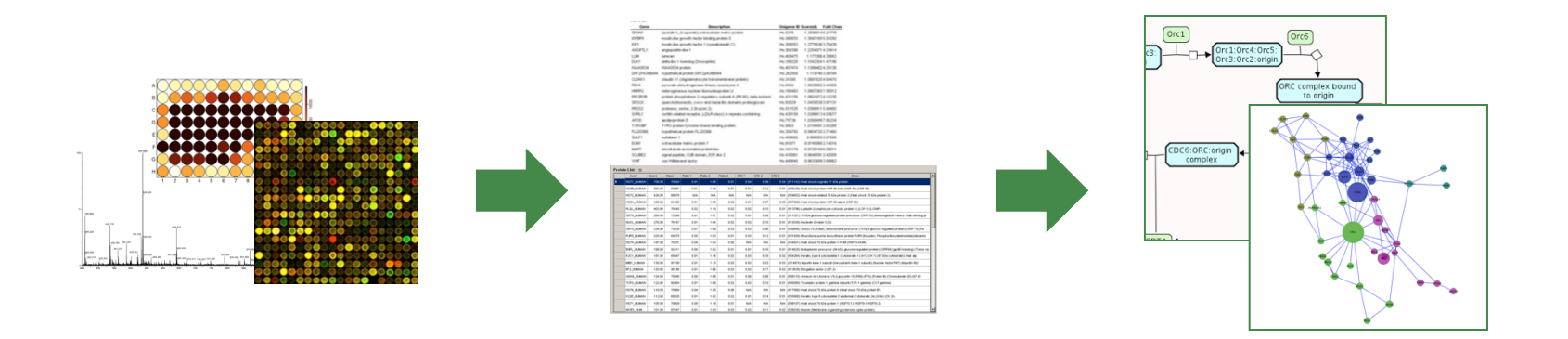

#### **www.reactome.org**

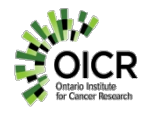

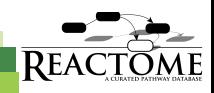

#### **The Reaction**

- Reactome is a Reaction Network Database
	- explicitly describe biological processes as a series of biochemical reactions and events.
	- represents many events and states found in biology.

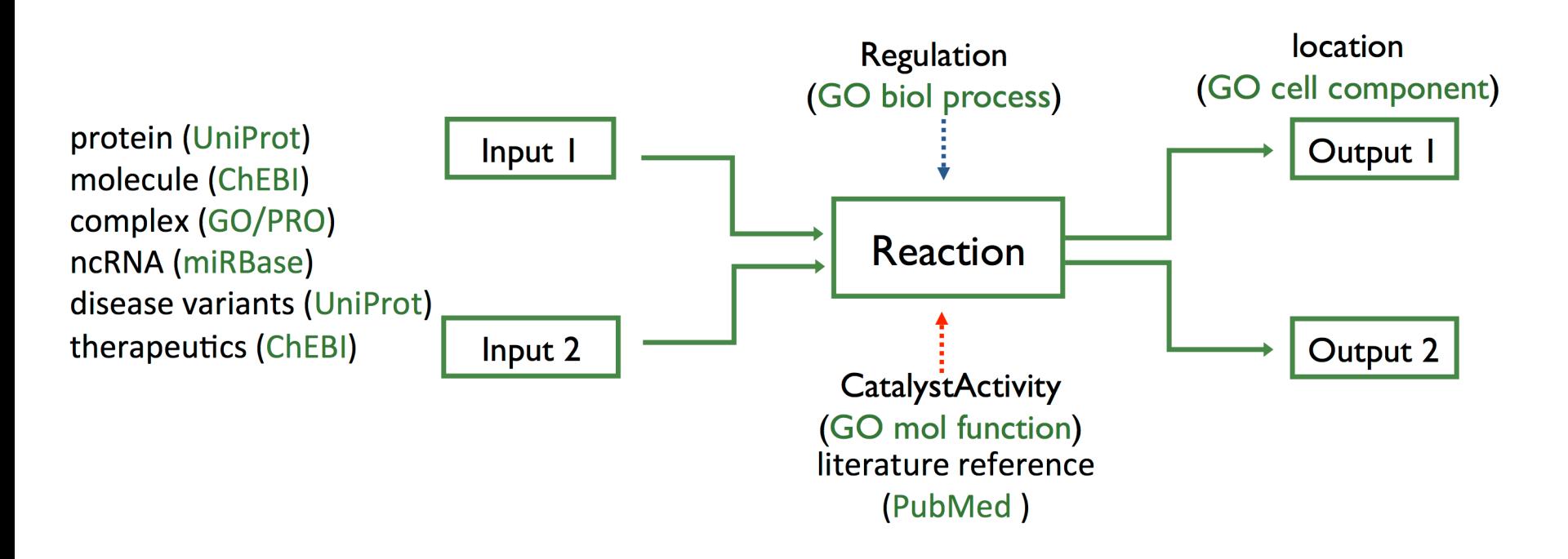

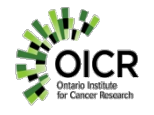

#### **Reactome Homepage**

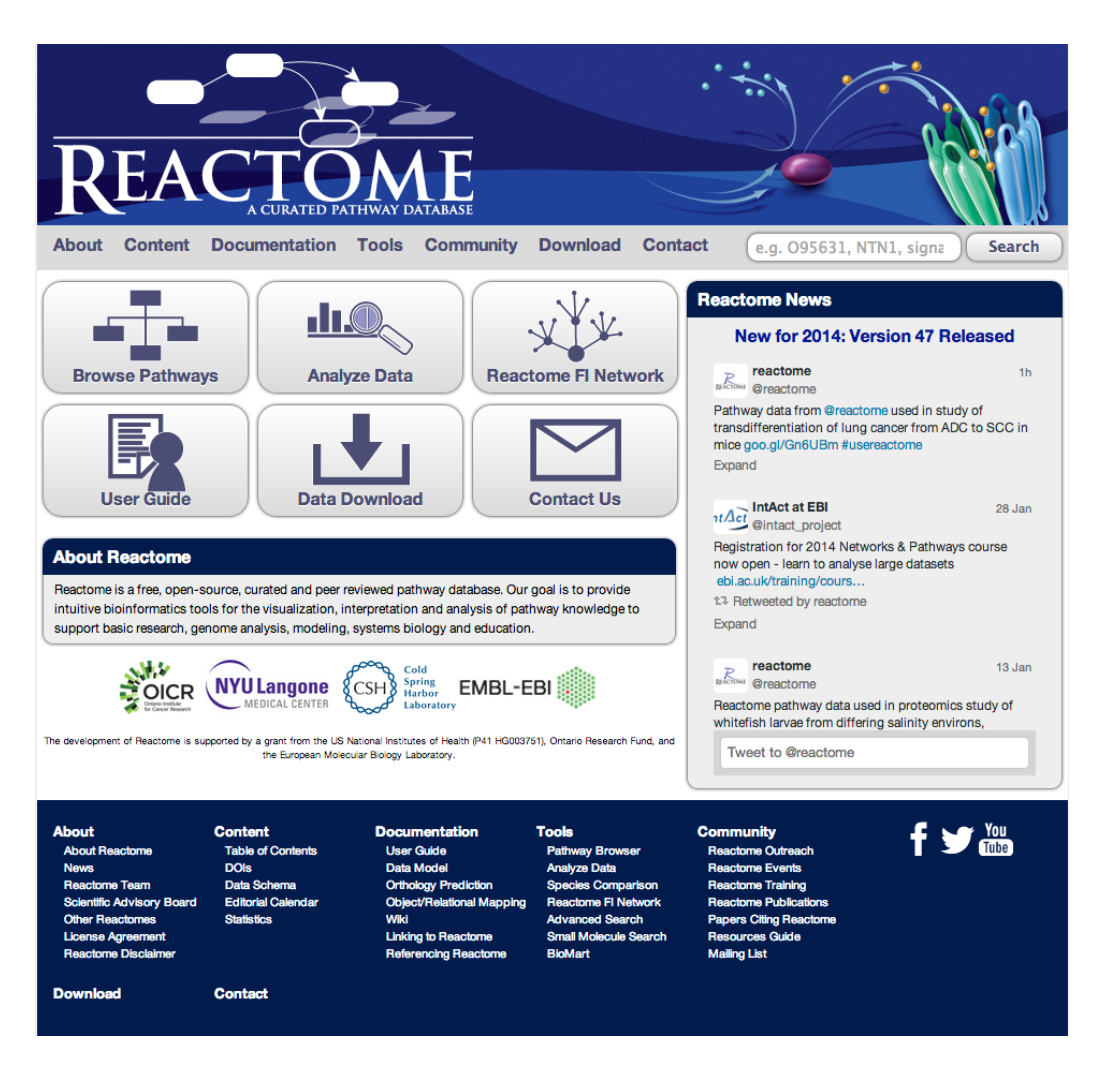

#### www.reactome.org

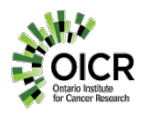

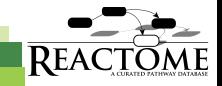

#### **Full-text Search Tool**

• Supports accurate and efficient querying of the Reactome knowledgebase, including protein, set, complex, chemical compound, reaction and pathway annotations.

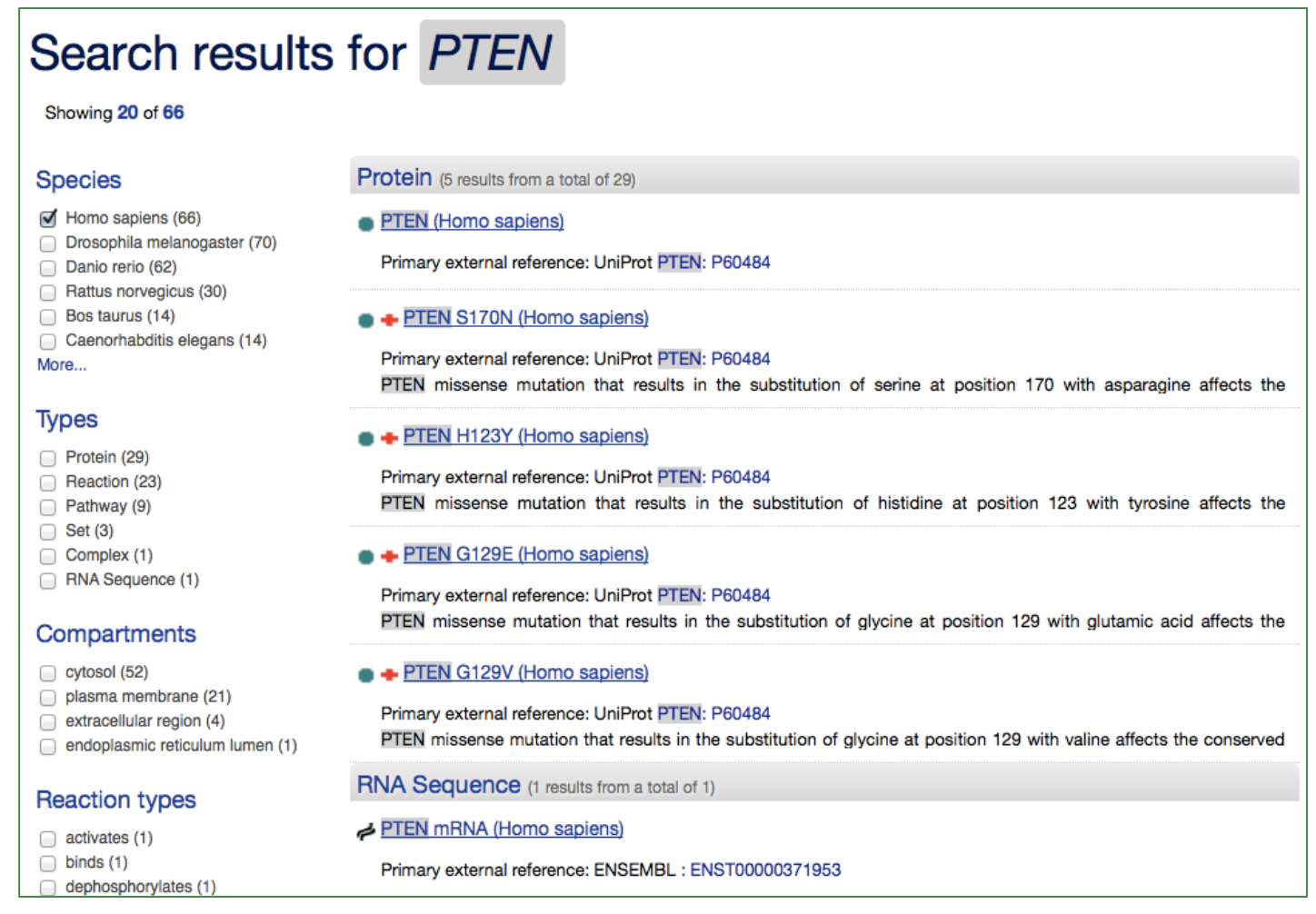

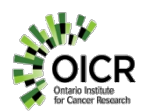

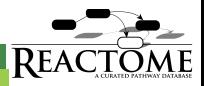

### **Disease Pathway Curation**

Metabolic disorders e.g. mucopolysaccharidoses

Complex disorders

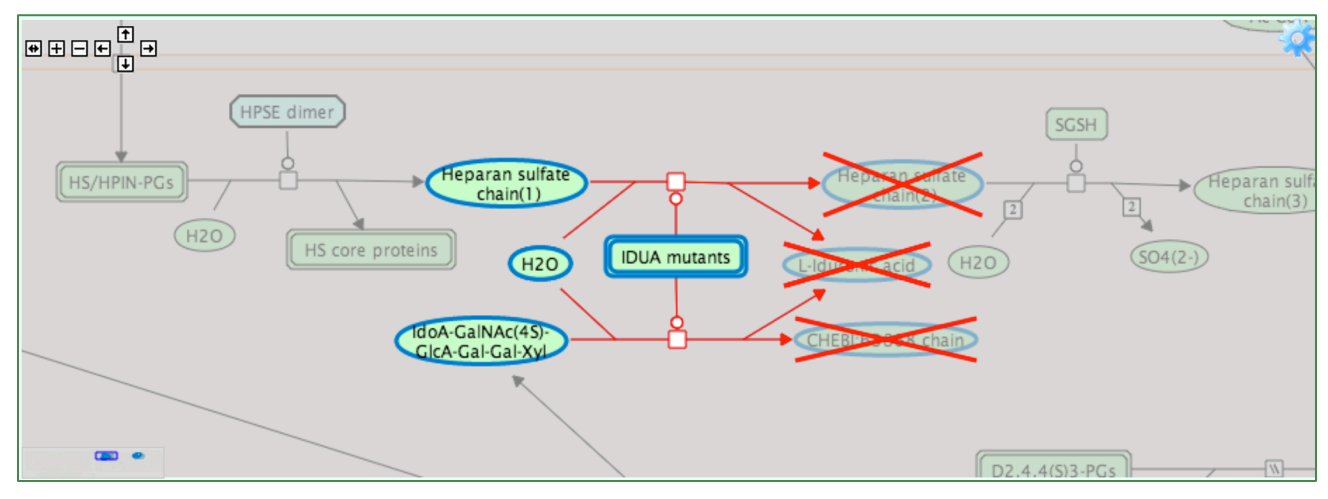

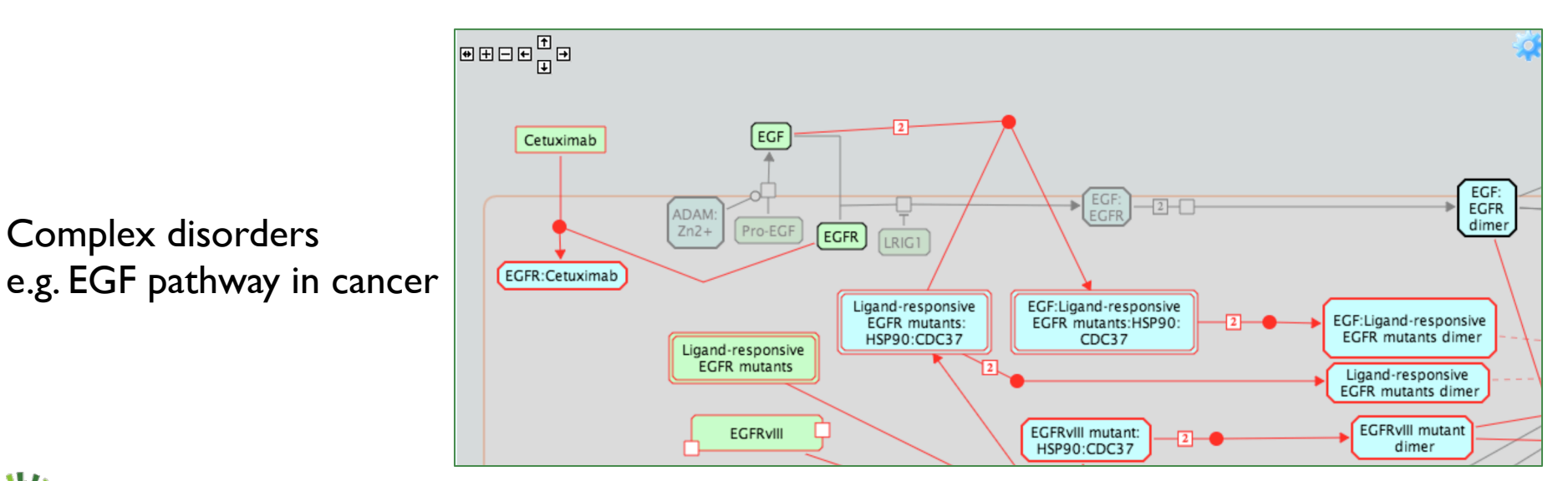

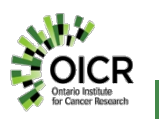

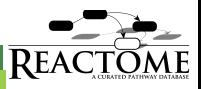

#### **SBGN Pathway Browser**

Google-map style pathway diagrams

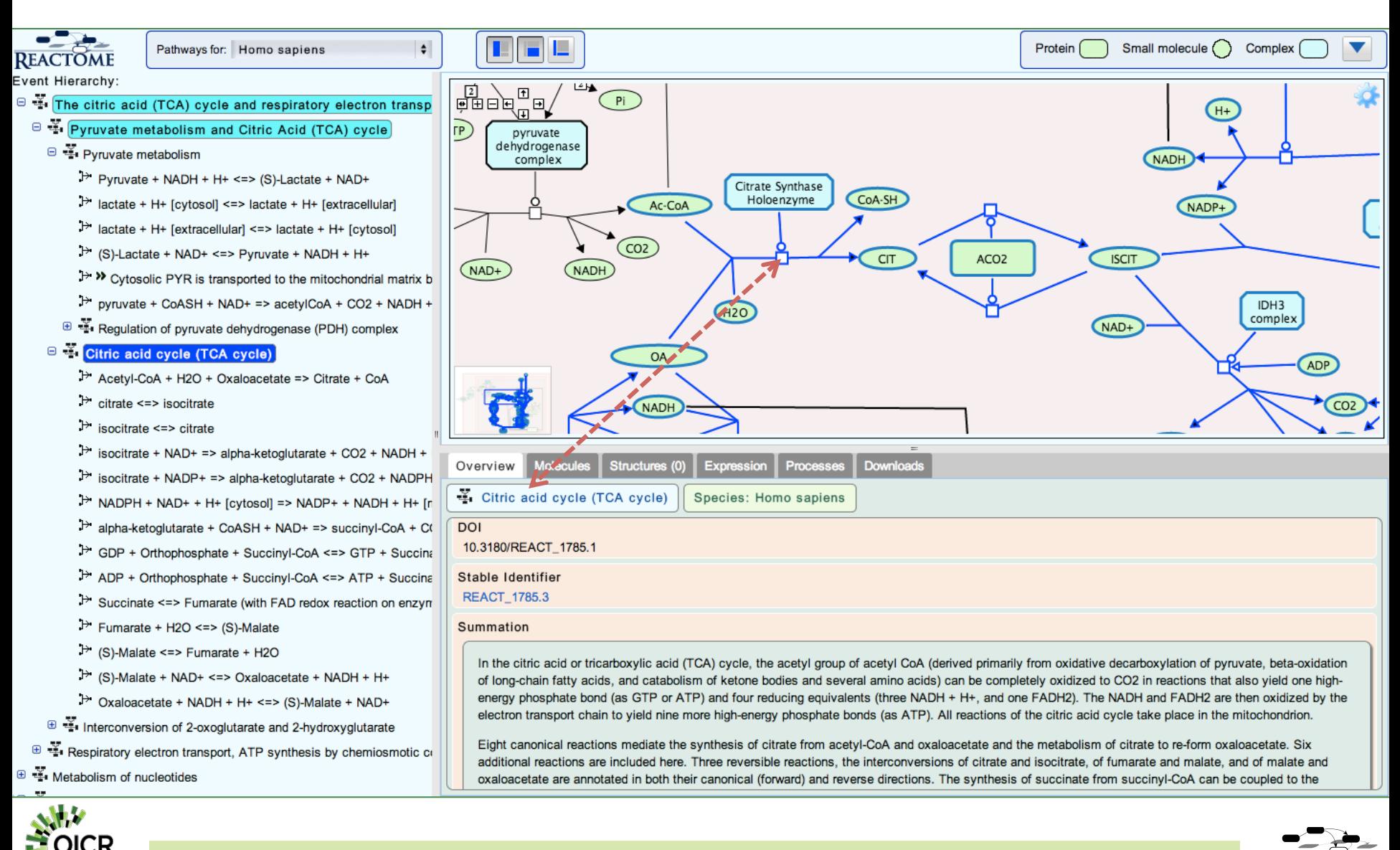

#### **SBGN Pathway Browser**

Google-map style pathway diagrams

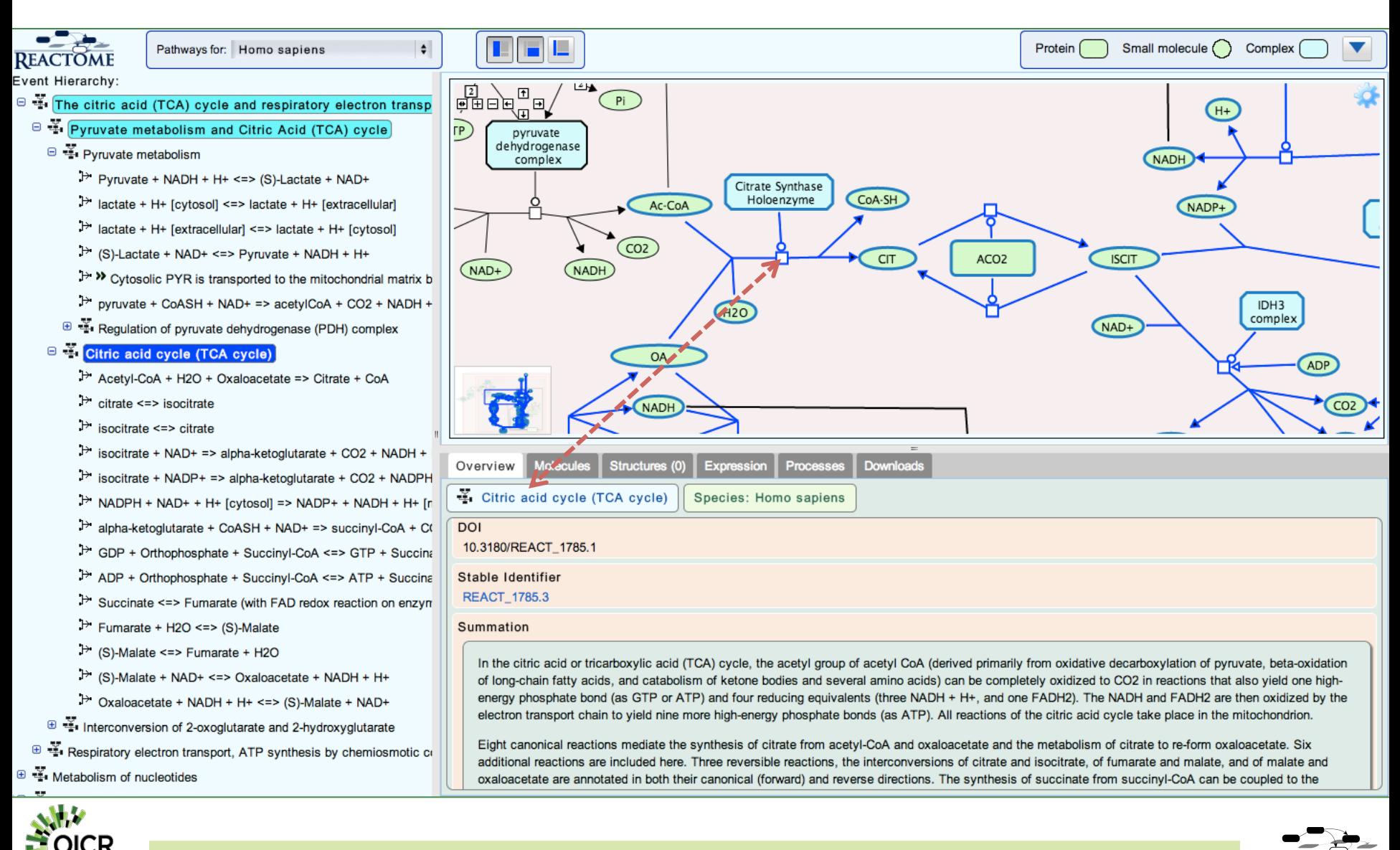

#### **Protein structures from PDBe**

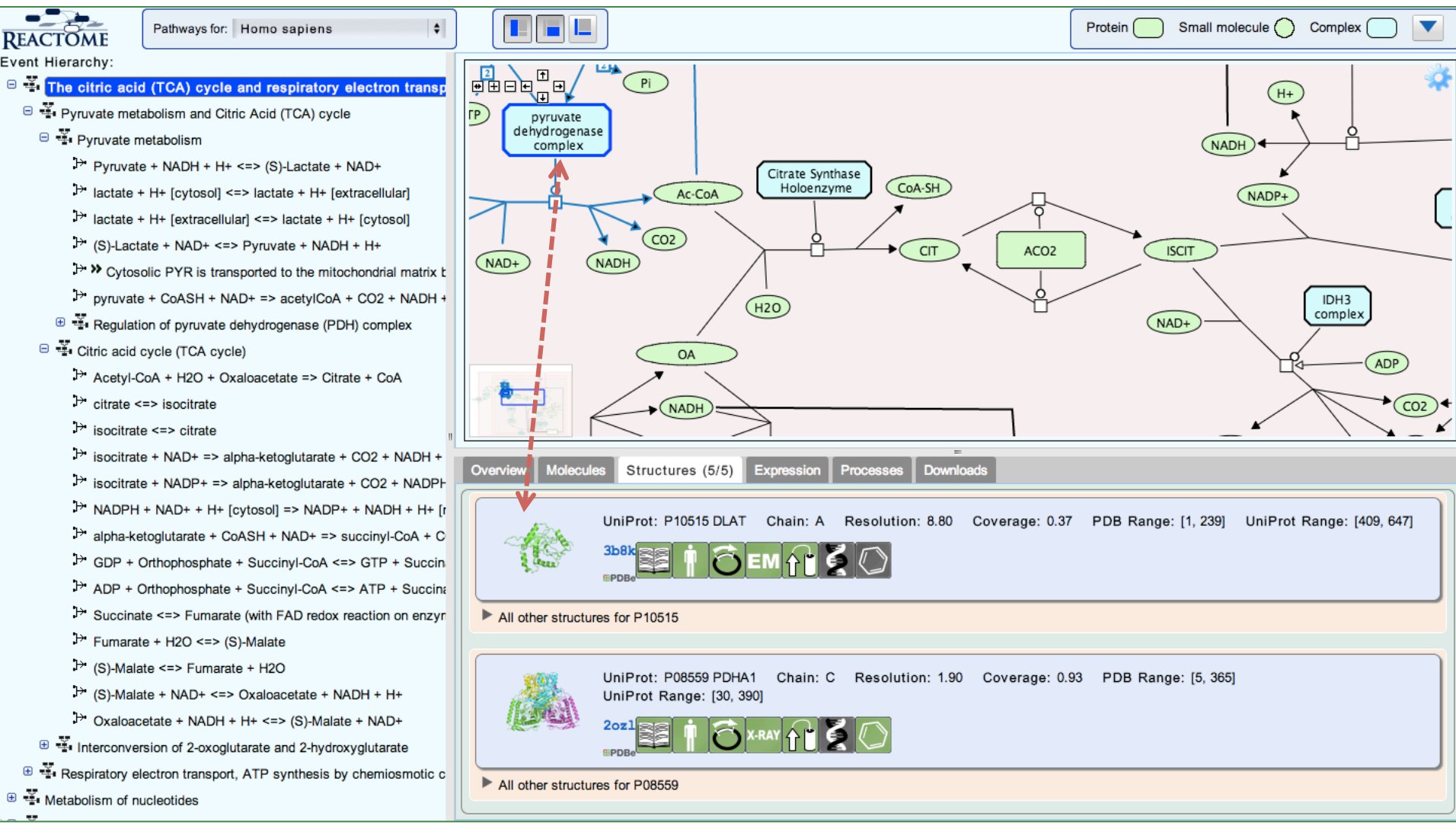

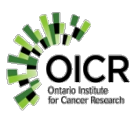

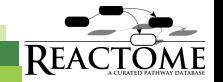

#### **Expression data from the Gene Expression Atlas**

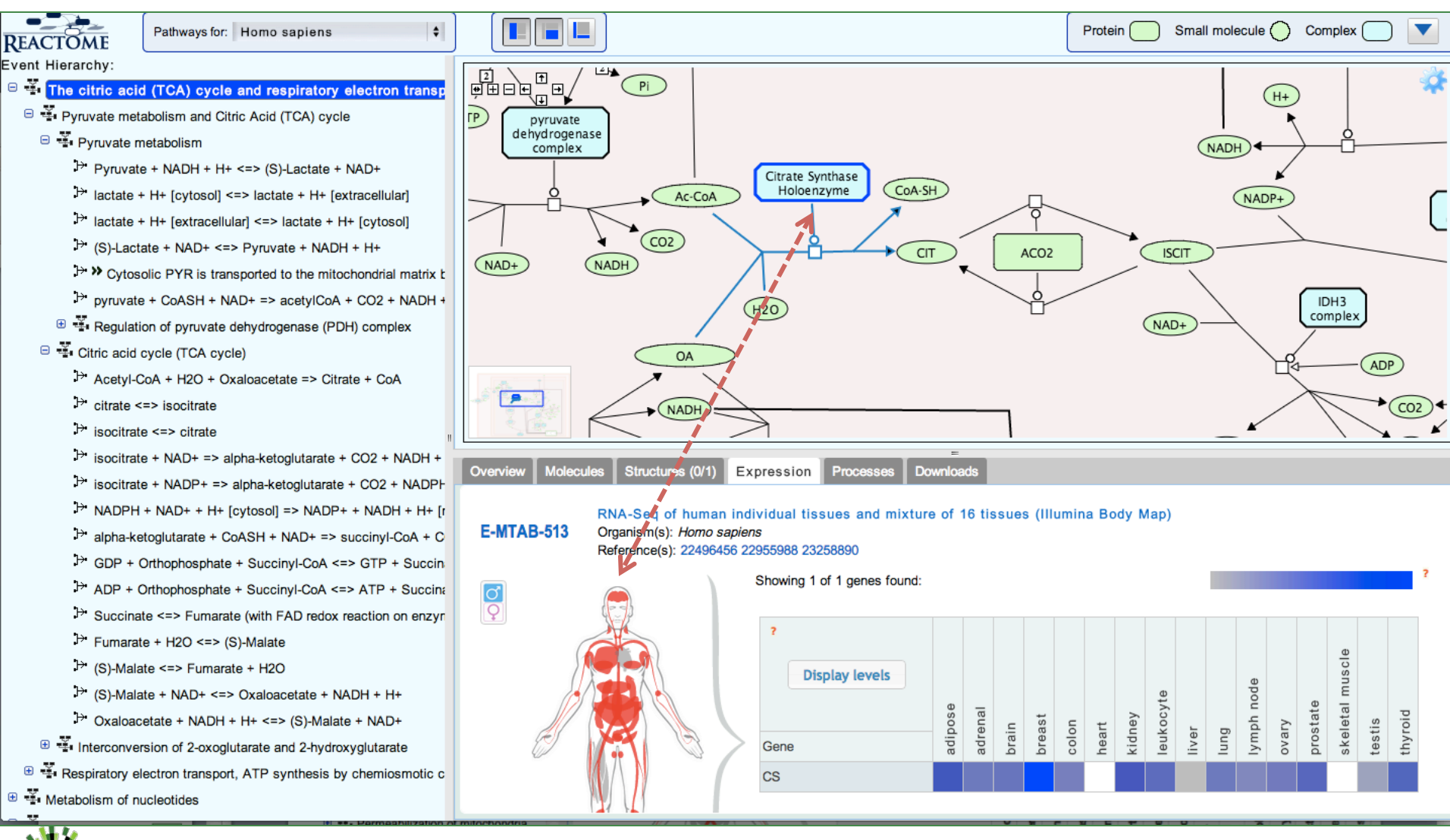

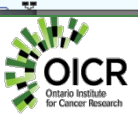

#### **Analyzing OMICS data with Reactome Tools**

- Pathway Mapping and Overrepresentation Analysis
	- What pathways are represented in my dataset?
- **Expression Overlay onto Pathways** 
	- Which pathways are expressed in my dataset?

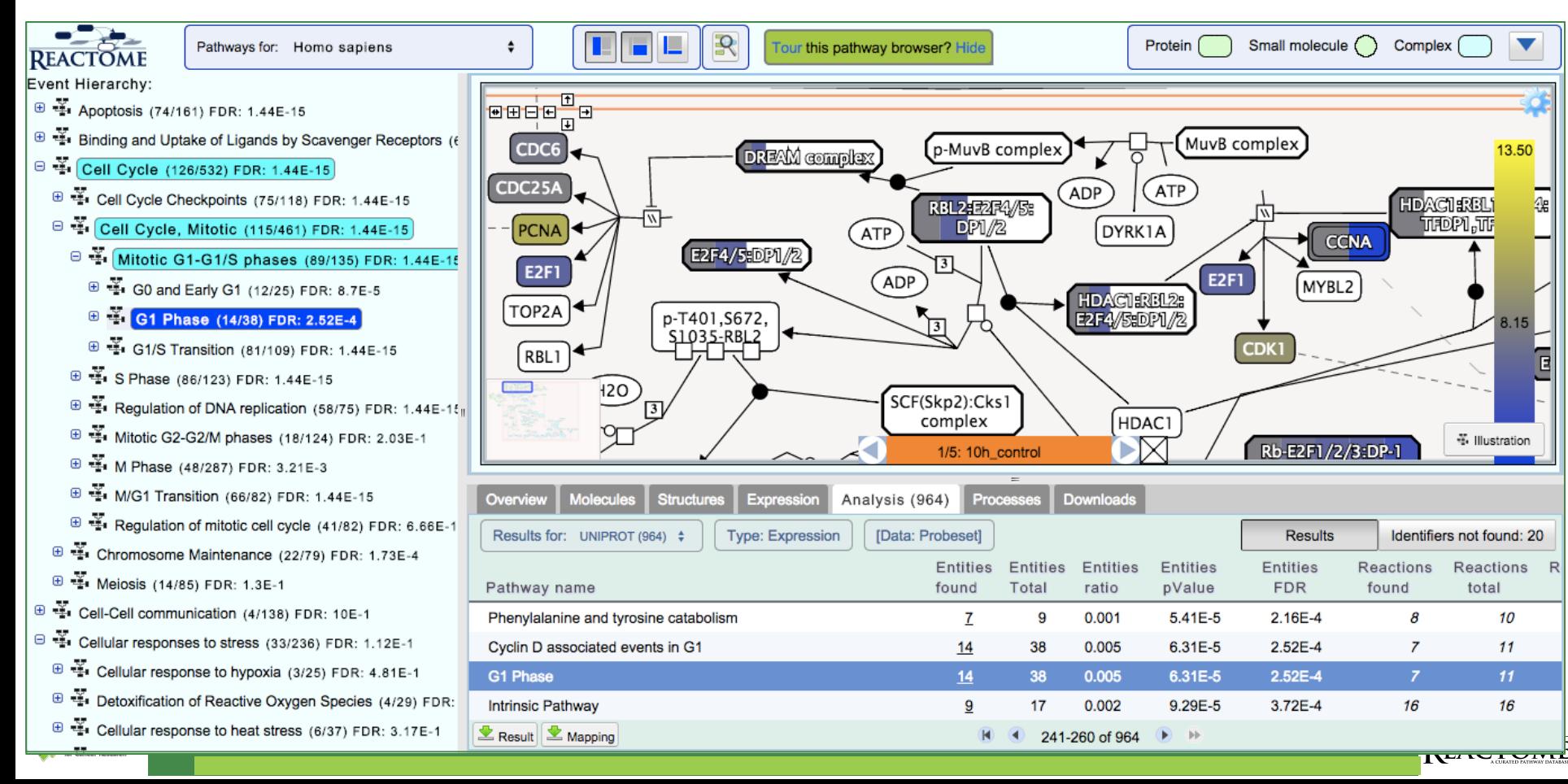

#### **Reactome supports Open Data Standards**

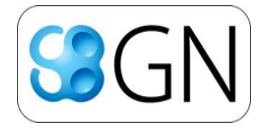

Standard graphical languages for representing biological processes and interactions

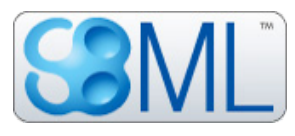

#### **SBML level 2.4**

Open access interchange format for computer models of biochemical pathways, reactions and networks.

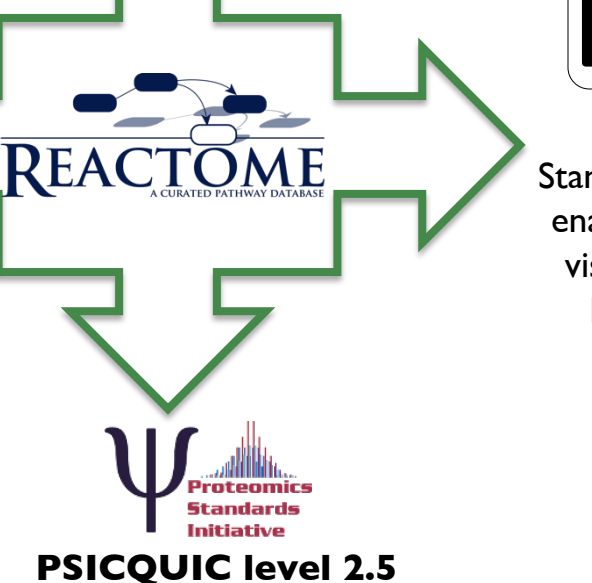

#### the computational modeling in biology network

PSICQUIC is an effort to standardize the access to molecular interaction databases. PSI-MITAB is the data exchange format.

# BioPAX!

#### **BioPAX level 2 & 3**

Standard language that aims to enable integration, exchange, visualization and analysis of biological pathway data.

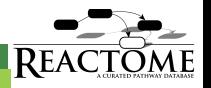

#### **Reactome Web Services**

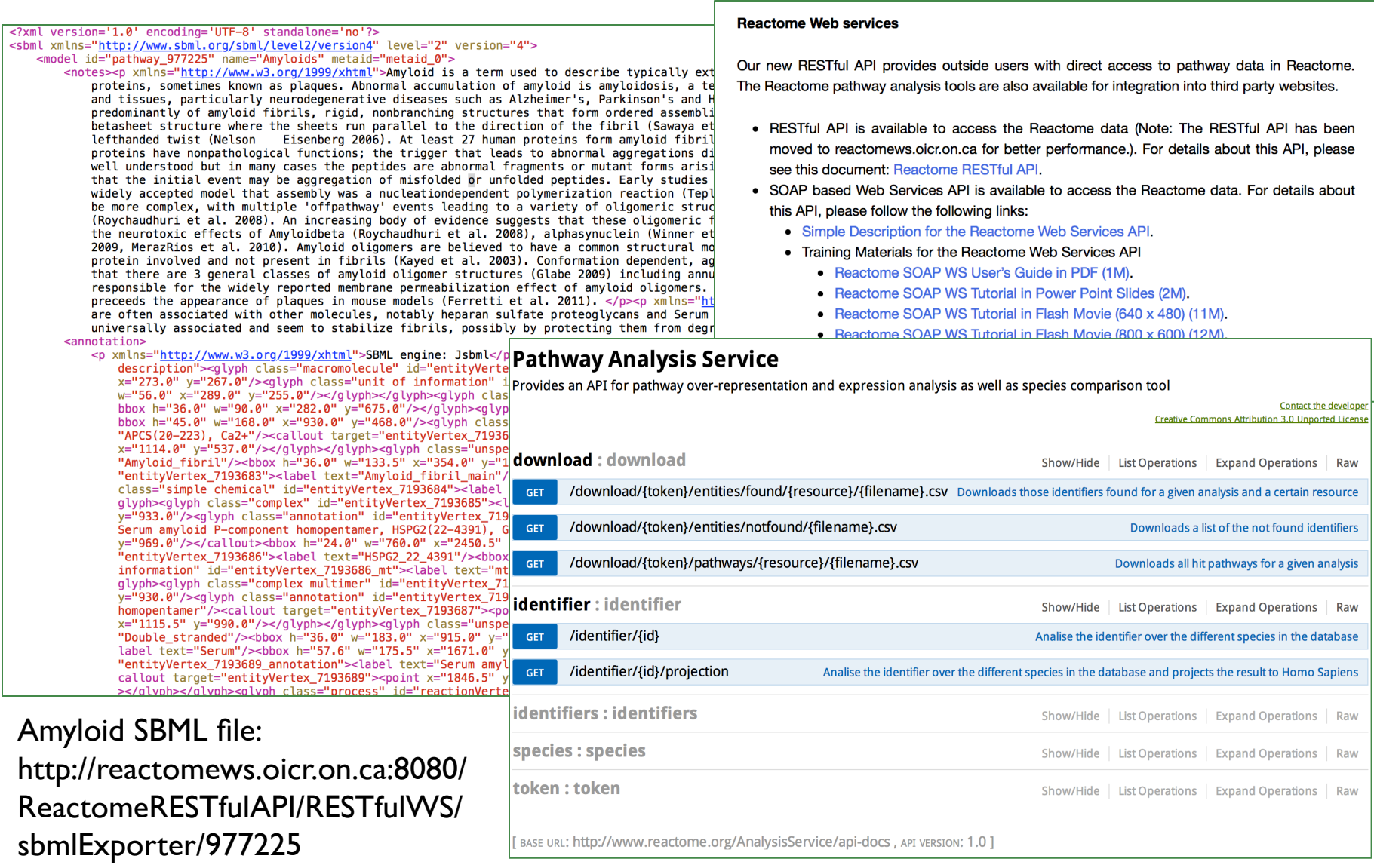

Analysis Service: http://www.reactome.org/AnalysisService/

**REA** 

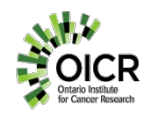

### **ReactomeFIViz Cytoscape app**

- View Reactome Pathway Diagrams in Cytoscape
	- Perform pathway-based data analysis
- Create Gene Networks based upon the Reactome FI Network
	- Perform network-based data analysis

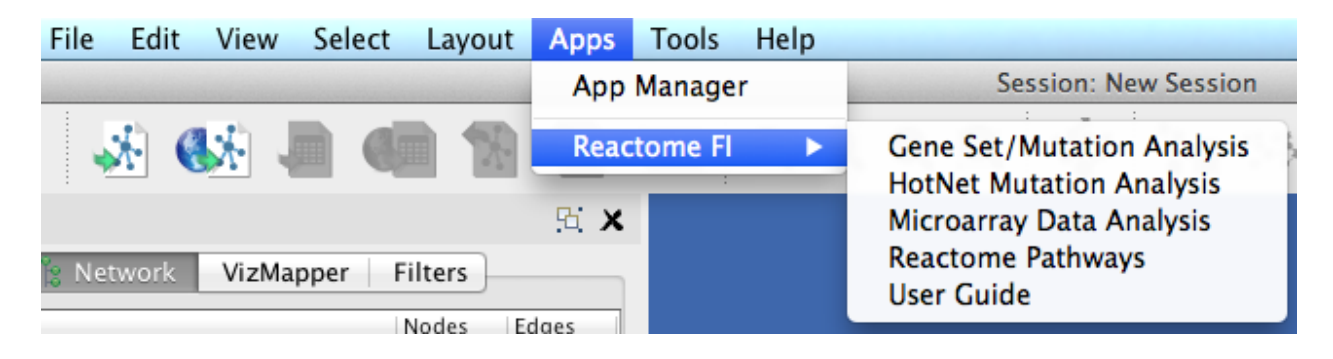

- Install ReactomeFIViz from Cytoscape App Store
- Choose Plugins, Reactome FI.

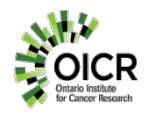

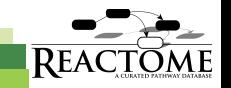

### **Reactome Pathways in Cytoscape**

• Display Reactome pathways in Cytoscape

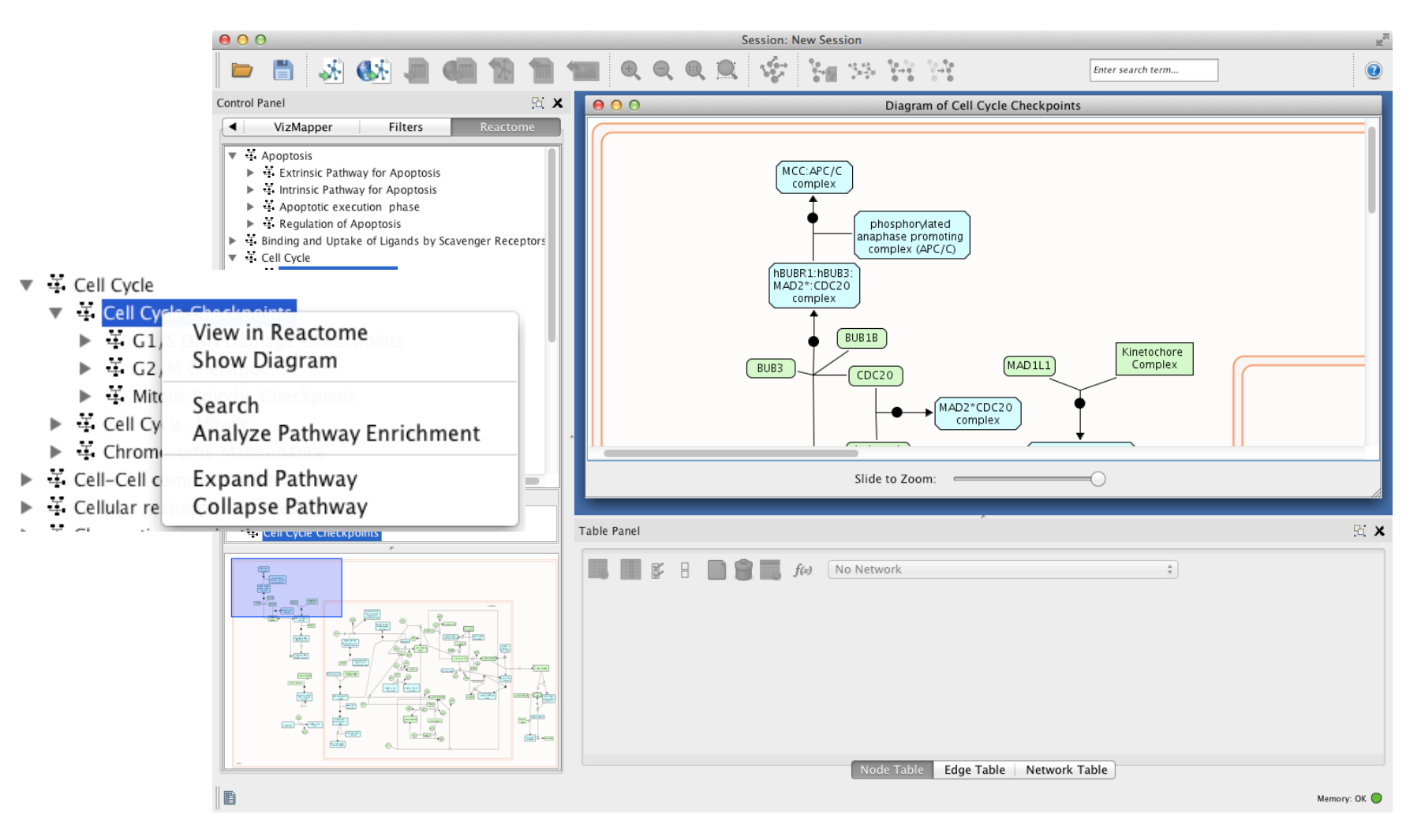

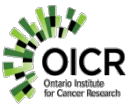

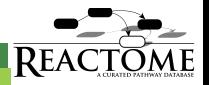

#### **Display Reactome Pathways in the FI Network View**

• Convert Reactome pathway into Reactome FI network

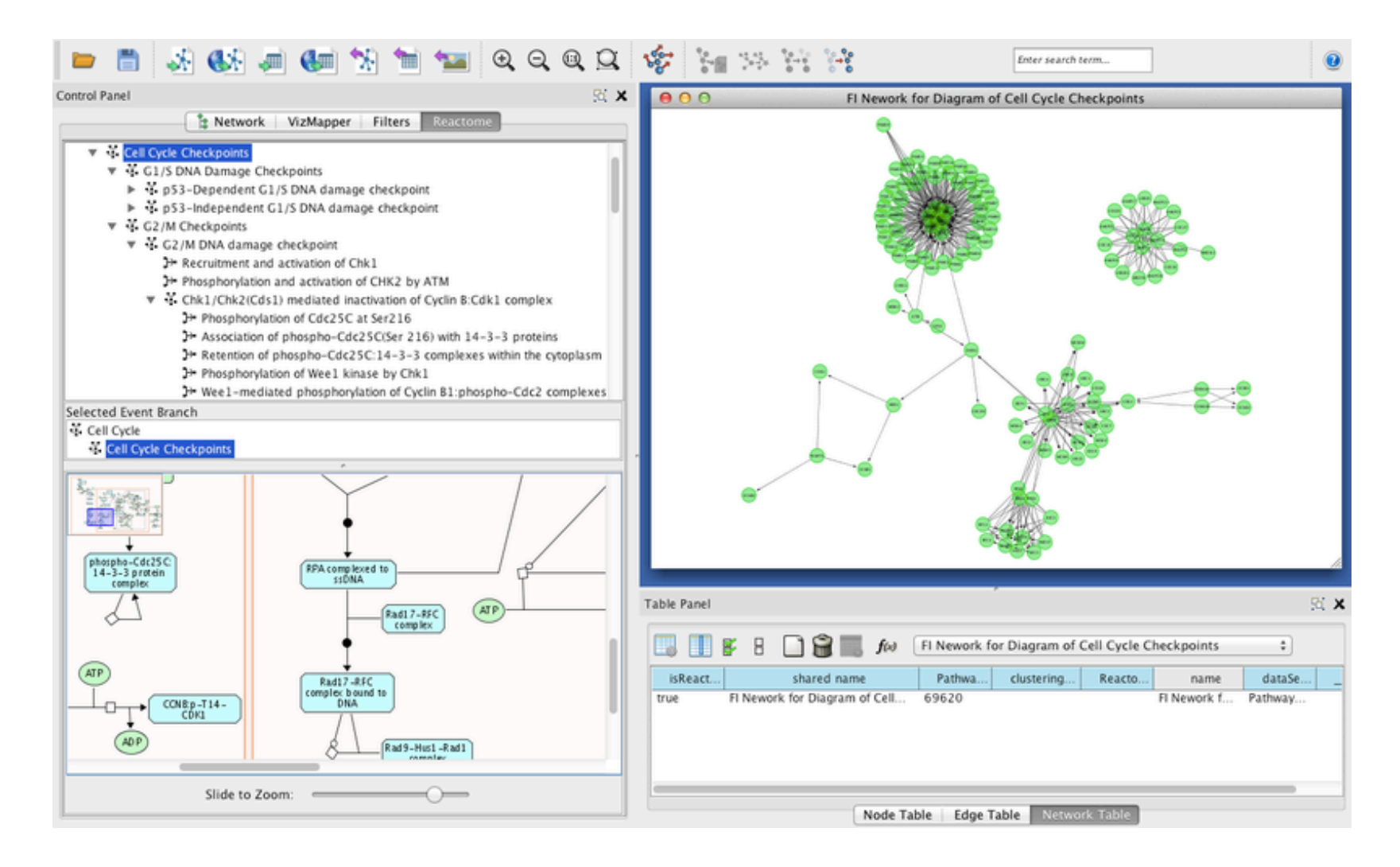

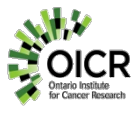

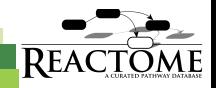

## **Pathway Enrichment Analysis**

• Perform enrichment analysis and colourize pathway/network diagrams

 $000$ 

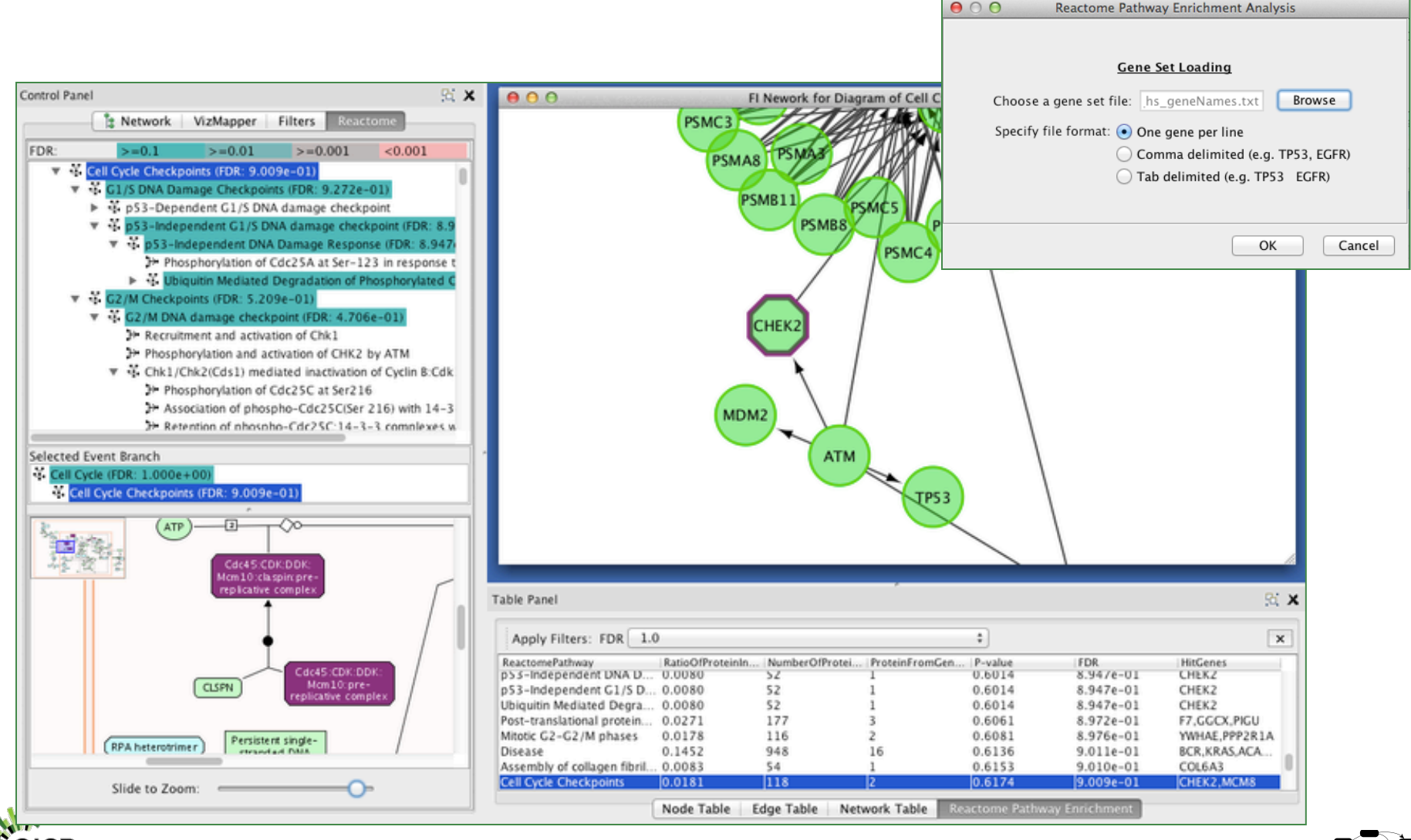

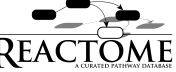

#### **Network Module Based Analysis of Disease OMICS Datasets**

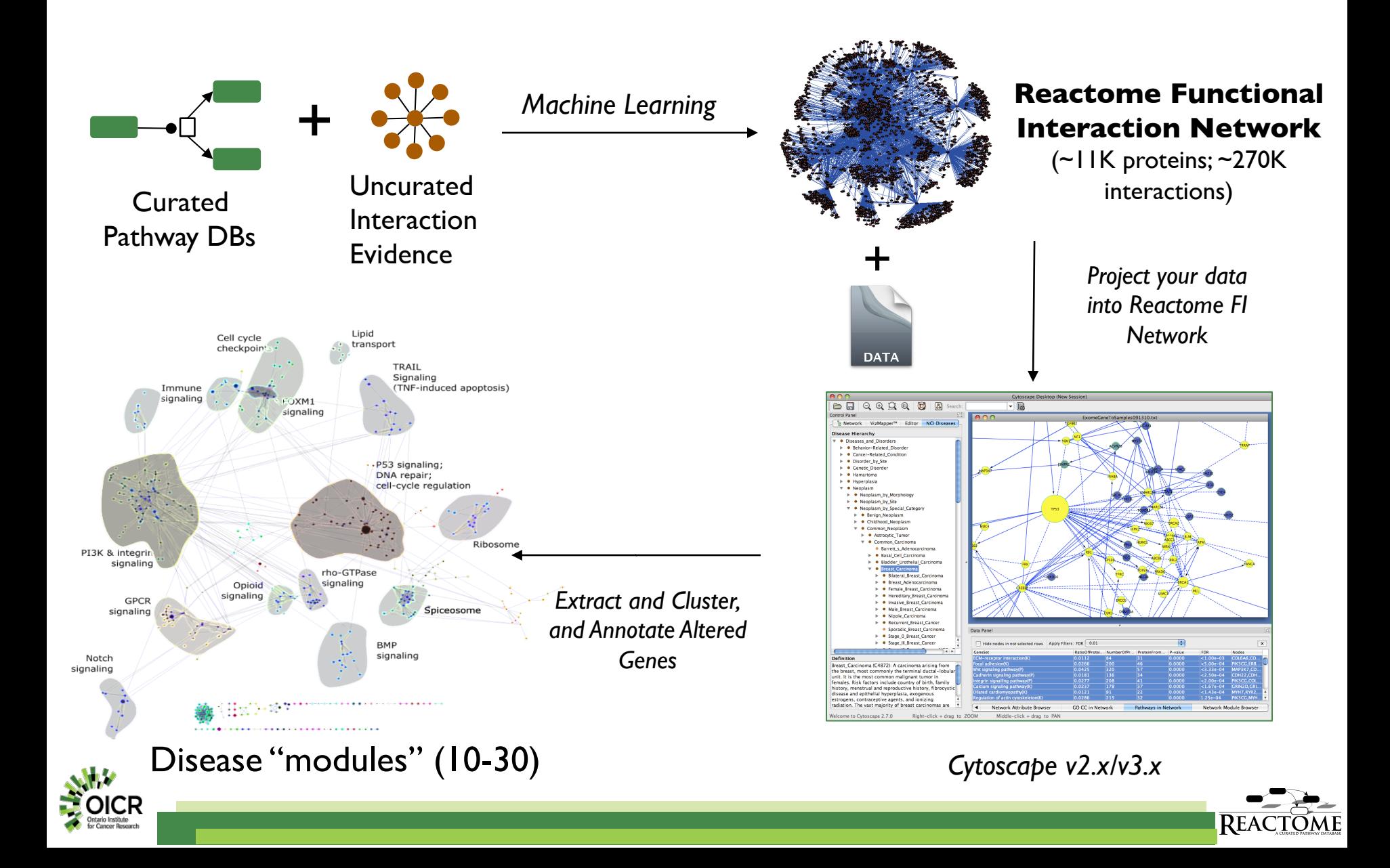

## **Using the FI Network - Upload your data**

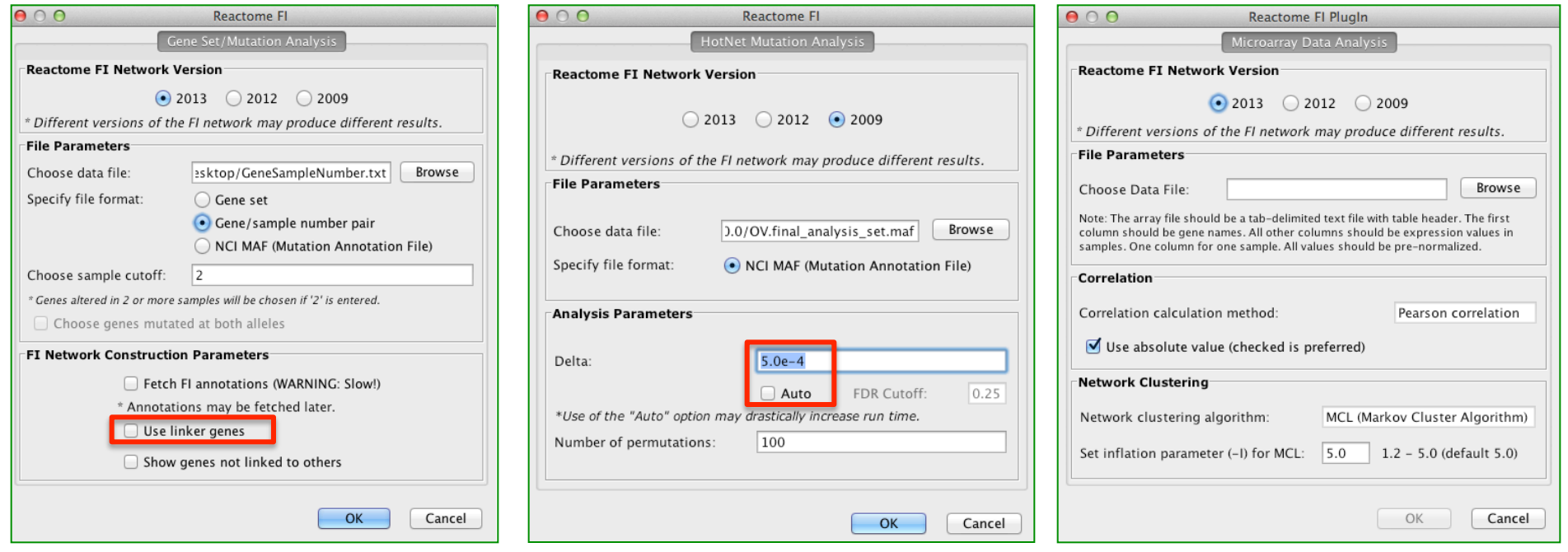

Use linkers if you have small gene lists.

#### Gene Set/Mutation Analysis **HotNet Mutational Analysis** Microarray Data Analysis

Select "Auto" if unsure what delta value to use.

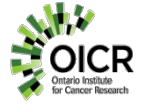

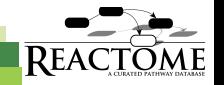

## **FI Results Display**

Sub-network is displayed in the Network View panel using an FI specific visual style

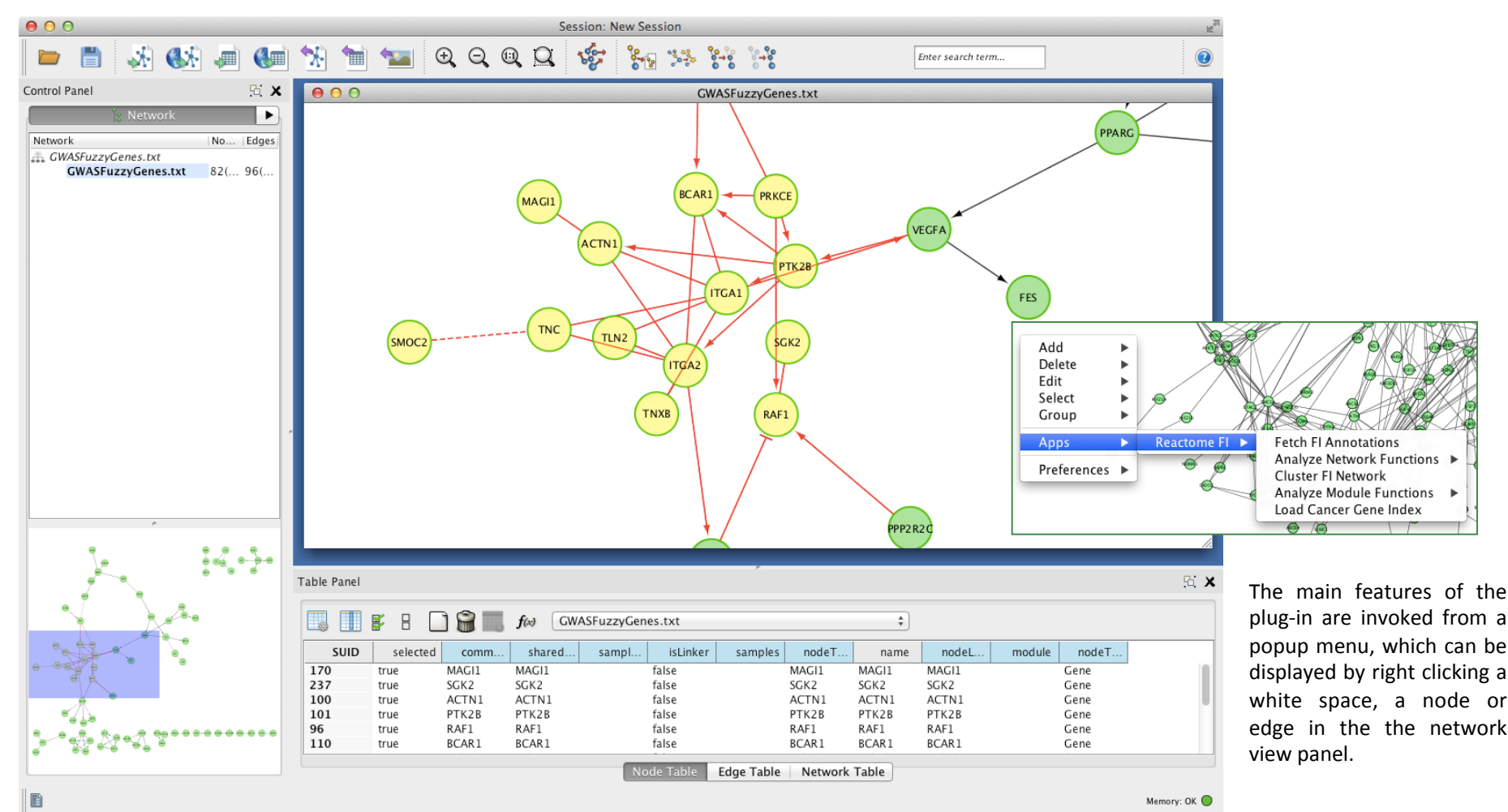

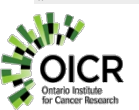

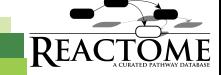

### **Node and Edge Features**

• Query FI Source

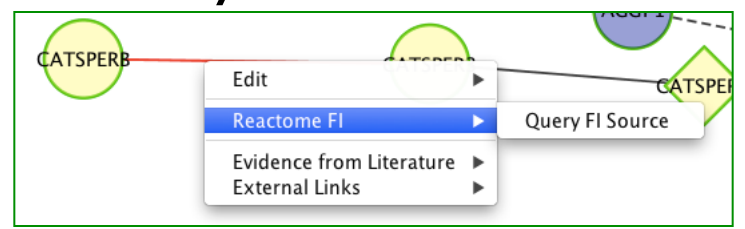

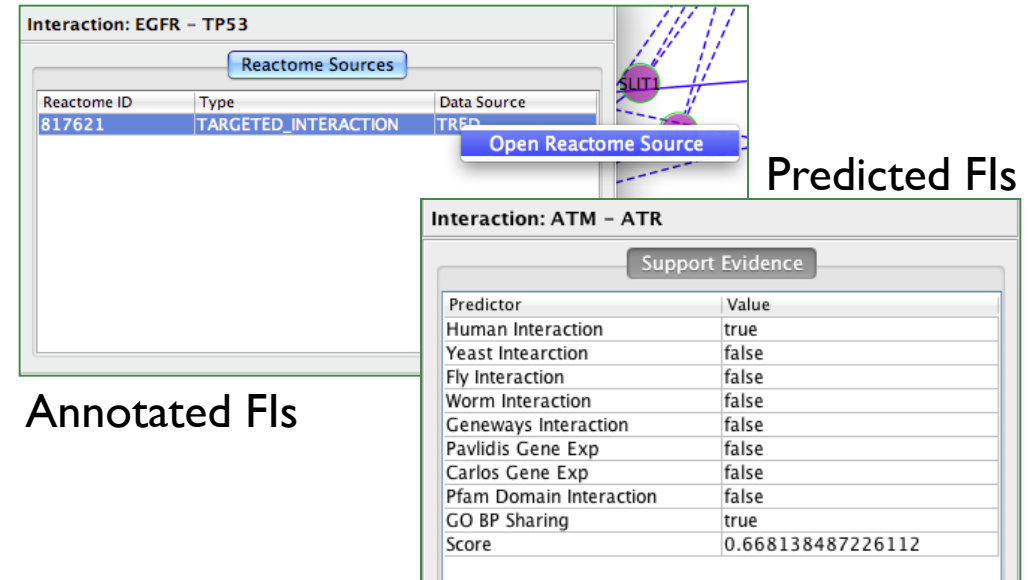

• Fetch FIs for node

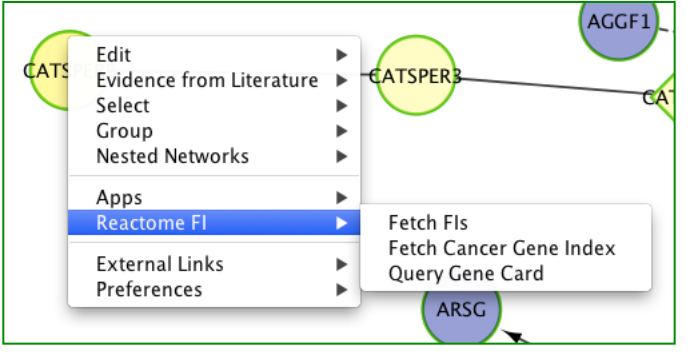

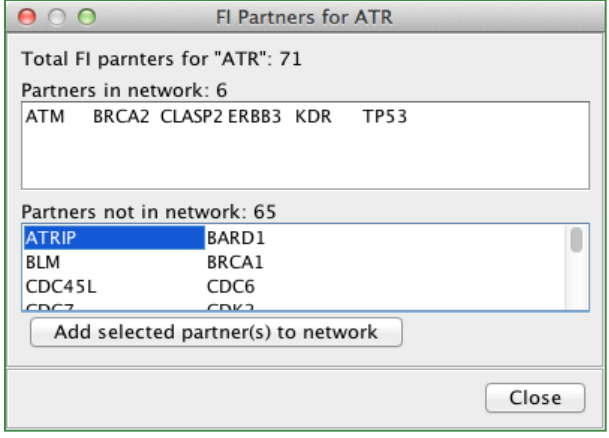

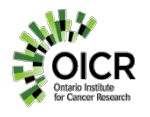

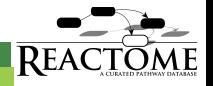

### **Cluster FI Network**

- Runs spectral partition based network clustering (Newman, 2006) on the displayed FI network.
- Analyze cancer mutation data with HotNet algorithm (Vandin, 2012)
- Apply MCL graph clustering algorithm to networks derived from microarray data (micans.org/mcl/)
- Nodes in different network modules will be shown in different colours (max 15 colours).

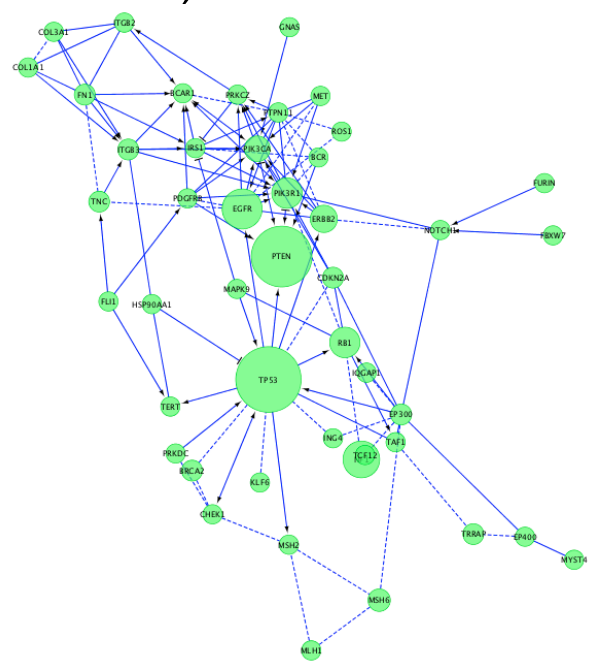

**Fetch FI Annotations** Analyze Network Functions ▶ **Cluster FI Network Analyze Module Functions** Load Cancer Gene Index

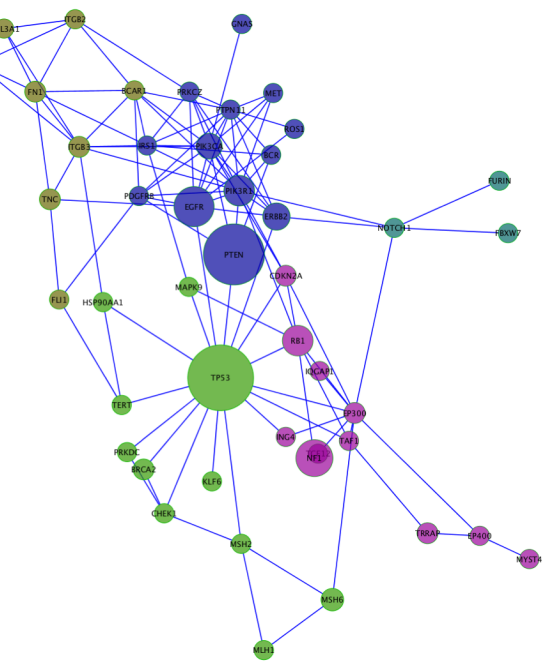

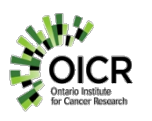

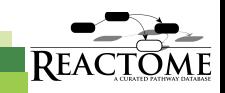

## **Analyze Module Functions**

Ap

- Pathway or GO term enrichment analysis on individual network modules.
	- Use filter to remove
	- Filter by FDR

GeneSet

Translation(R)

Ribosome(K)

M Phase(R)

Aurora B signaling(N)

Signaling by Aurora k.

Glucose Regulation of. Parkinson's disease(K)

Oxidative phosphoryl.

Electron Transport C..

Metabolic pathways(K)

Antigen processing a.

Immunoregulatory int.

Natural killer cell me..

Node Attribute B

Hide nodes in not selected rows

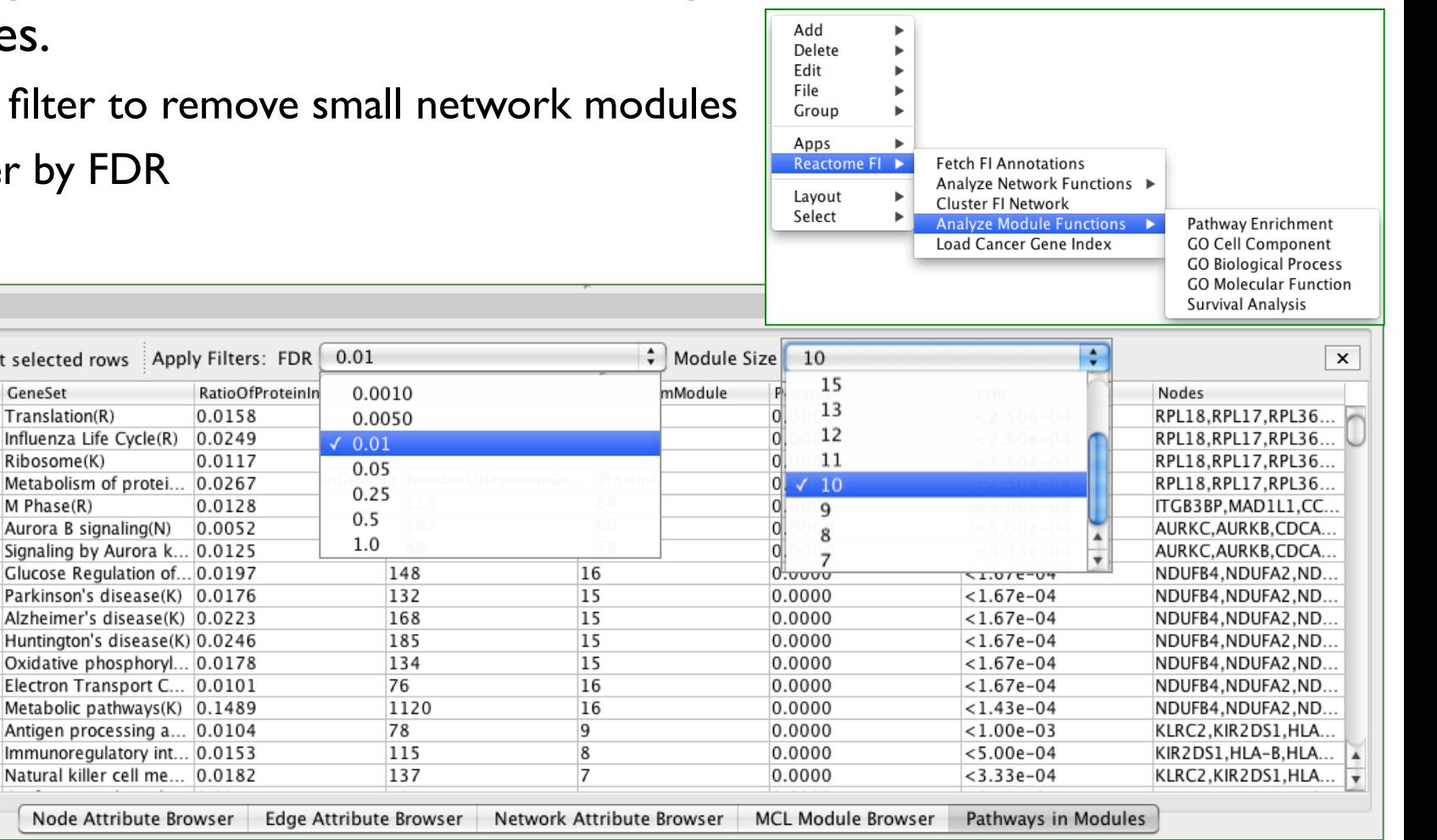

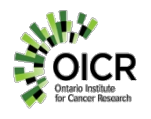

Data Panel

Module

 $\Omega$ 

 $\mathbf 0$ 

 $\mathbf{0}$  $\bf{0}$ 

 $\mathbf{1}$ 

 $\mathbf{1}$ 

 $\mathbf{1}$ 

2

2 2

2

 $\overline{2}$ 

2

2

3

3

3

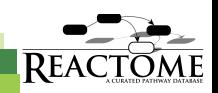

#### **Clustering of TCGA Breast Cancer Mutations**

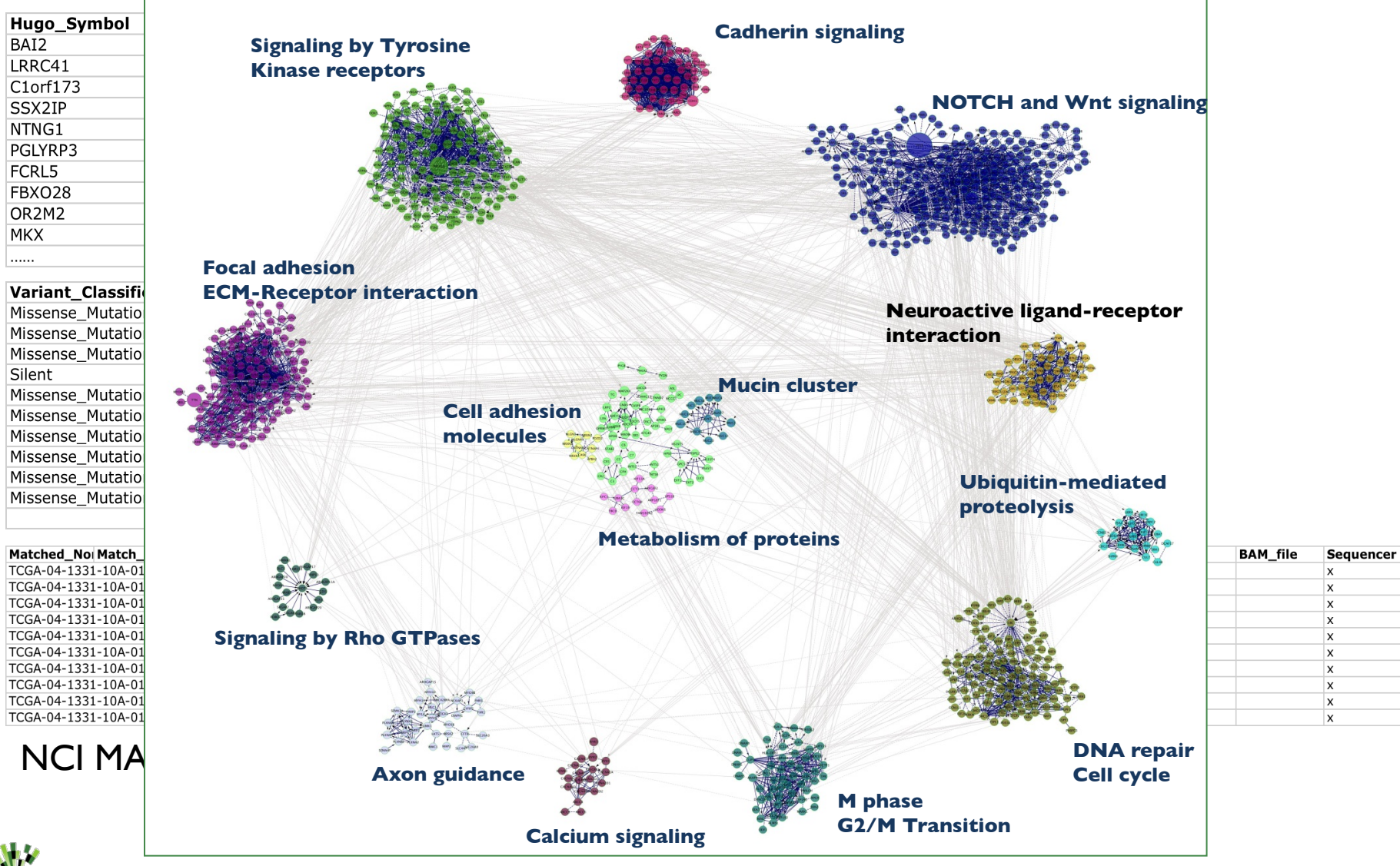

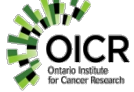

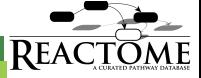

#### **Conclusions**

- Reactome is a highly reliable, curated database of biological pathways.
- Web site provides tools and datasets for visualizing pathway data and interpreting your experimental data.
- ReactomeFIViz Cytoscape app provides a powerful way to visualize and analyze cancer and disease data sets.
- All data and software are open to public; no licensing required.

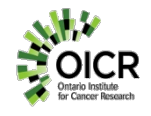

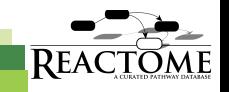

### **Acknowledgements**

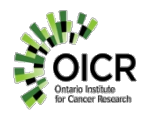

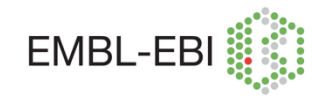

- Michael Caudy
- David Croft
- Eric Dawson
- Adrian Duong
- Phani Garapati
- Marc Gillespie
- Kerstin Hausmann
- Bijay Jassal
- Steve Jupe
- Irina Kalatskaya
- Maulik Kamdar
- Florian Korninger
- **Bruce May**
- Sheldon MacKay

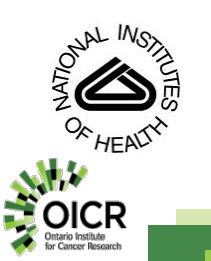

National Human Genome Research Institute

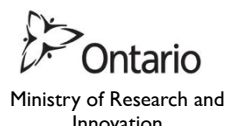

Innovation

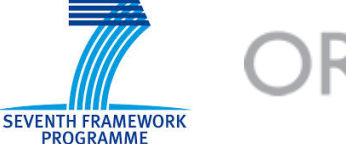

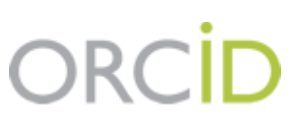

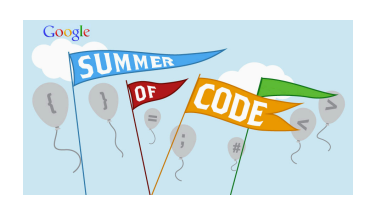

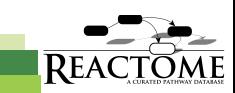

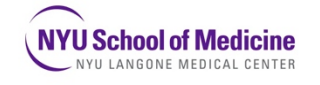

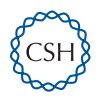

- Lisa Matthews
- Antonio Fabregat Mundo
- Marija Orlic-Milacic
- Karen Rothfels
- Veronica Shamovsky
- Heeyeon Song
- Joel Weiser
- Mark Williams
- Guanming Wu
- Christina Yung
- **Henning Hermjakob**
- **Peter D'Eustachio**
- **Lincoln Stein**